# **Topcon CV-5000 | Optik Schnittstelle**

Schnittstelle zum Topcon CV-5000 Phoropter (Topcon-Format).

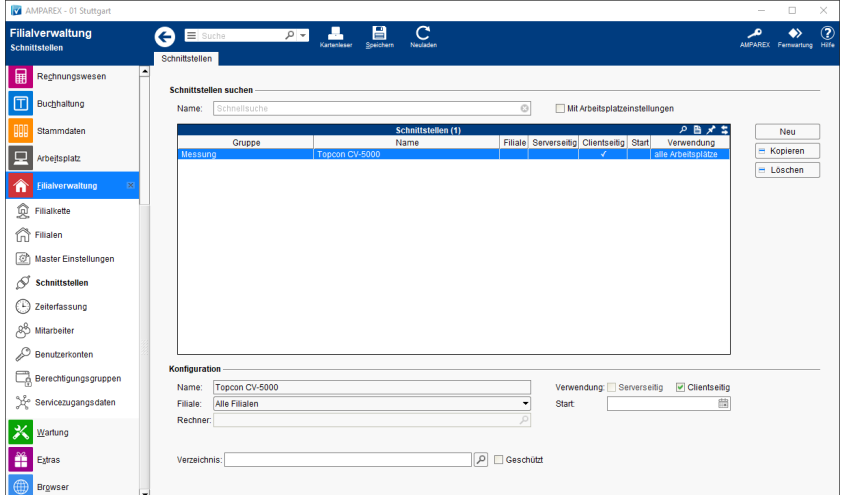

#### **Schnittstellen suchen**

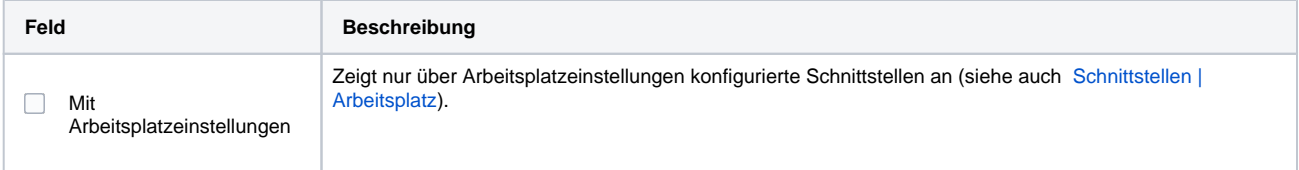

### **Konfiguration**

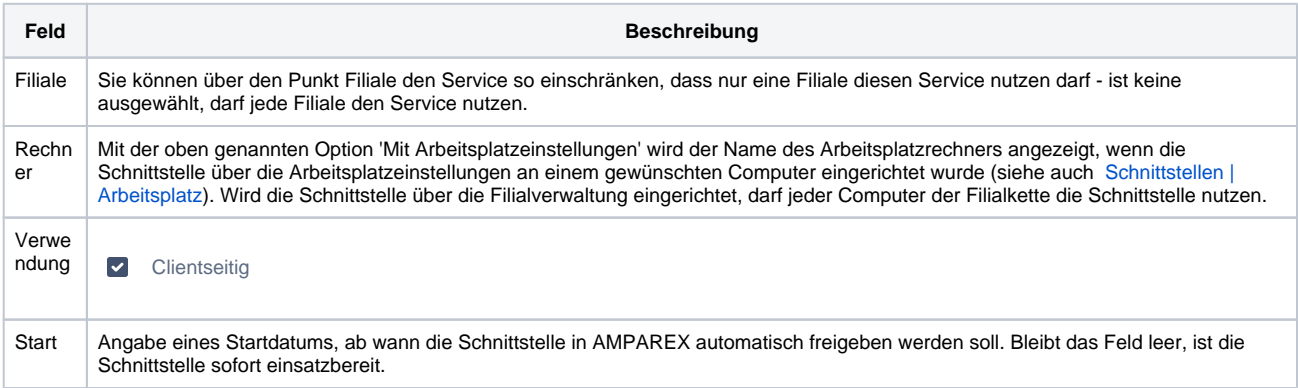

#### **Details**

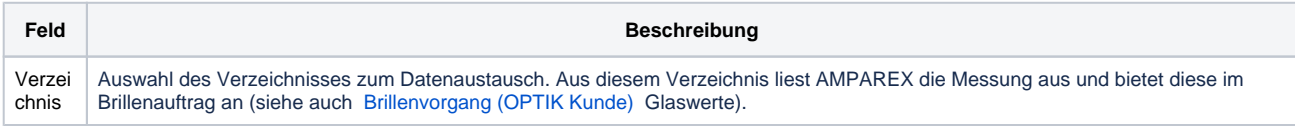

## Siehe auch ...

• [Messung \(Optik Schnittstellen\)](https://manual.amparex.com/pages/viewpage.action?pageId=5865508)